# Computer Applications II

## Microsoft PowerPoint

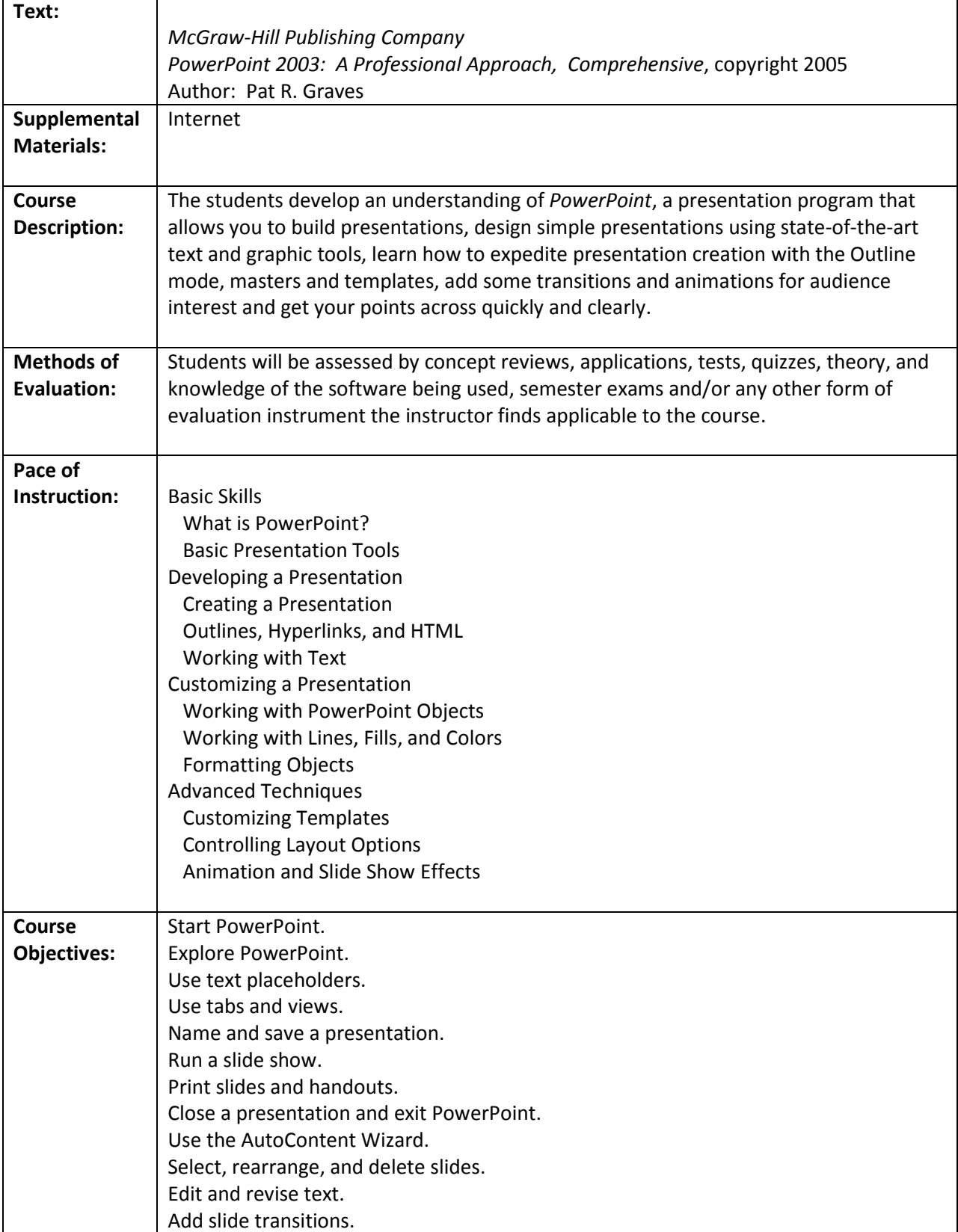

# Computer Applications II

## Microsoft PowerPoint

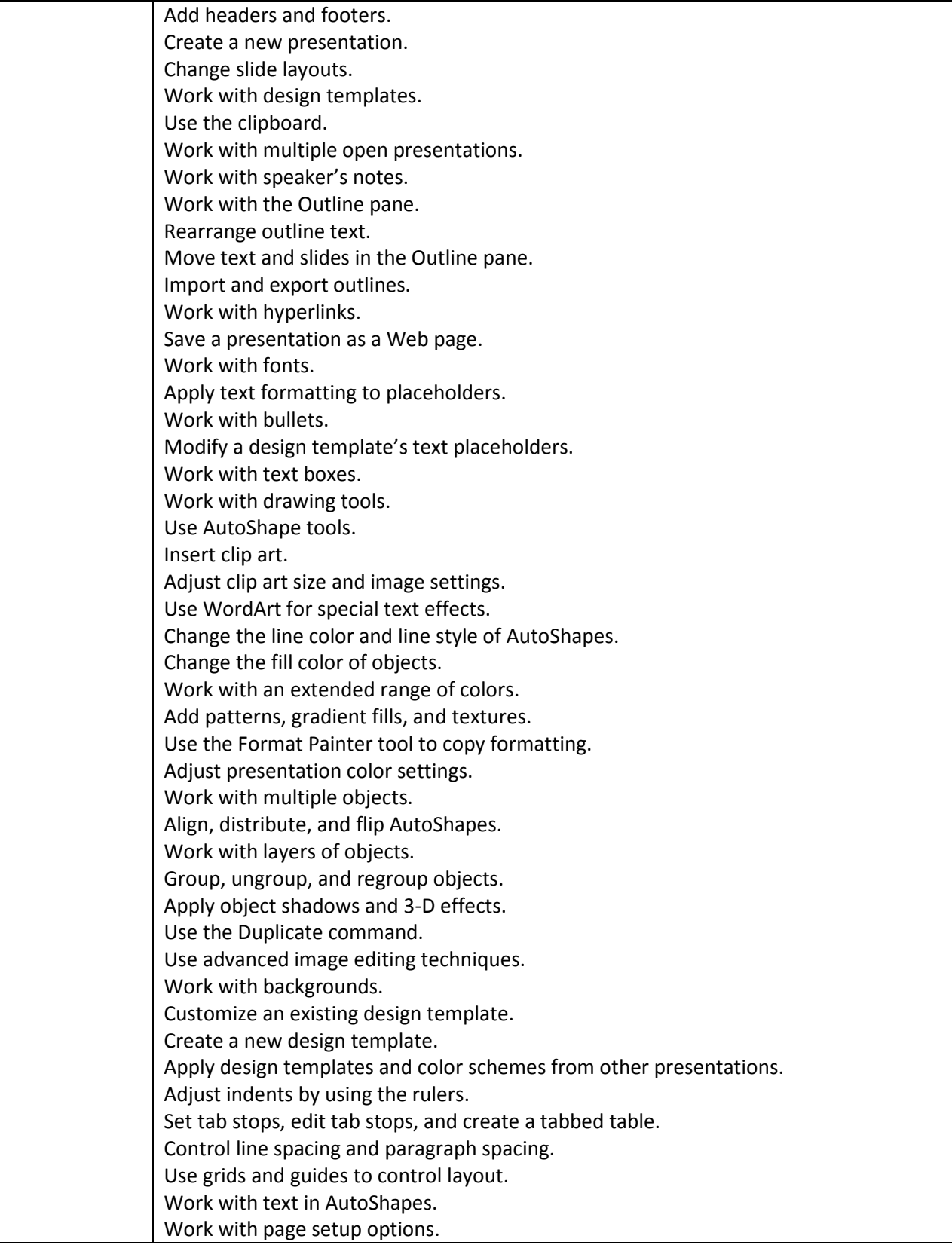

# Computer Applications II

## Microsoft PowerPoint

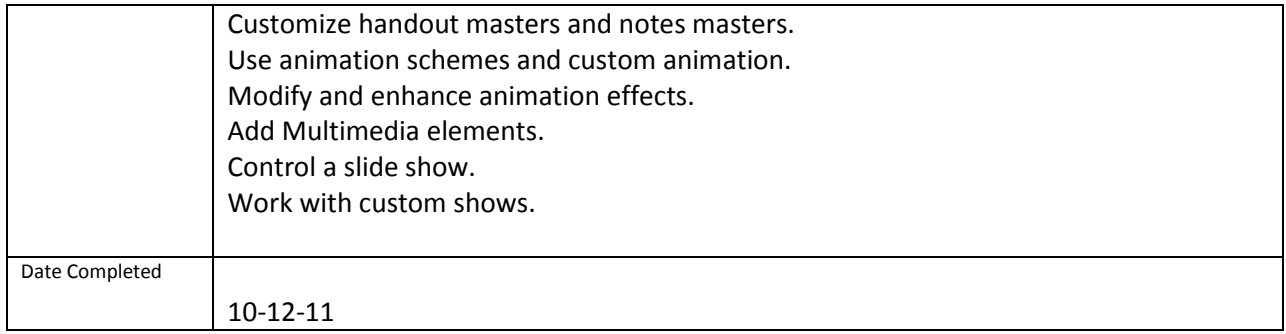